## Package 'ungroup'

June 28, 2021

<span id="page-0-0"></span>Type Package

Title Penalized Composite Link Model for Efficient Estimation of Smooth Distributions from Coarsely Binned Data

Version 1.4.2

Description Versatile method for ungrouping histograms (binned count data) assuming that counts are Poisson distributed and that the underlying sequence on a fine grid to be estimated is smooth. The method is based on the composite link model and estimation is achieved by maximizing a penalized likelihood. Smooth detailed sequences of counts and rates are so estimated from the binned counts. Ungrouping binned data can be desirable for many reasons: Bins can be too coarse to allow for accurate analysis; comparisons can be hindered when different grouping approaches are used in different histograms; and the last interval is often wide and open-ended and, thus, covers a lot of information in the tail area. Age-at-death distributions grouped in age classes and abridged life tables are examples of binned data. Because of modest assumptions, the approach is suitable for many demographic and epidemiological applications. For a detailed description of the method and applications see Rizzi et al. (2015) [<doi:10.1093/aje/kwv020>](https://doi.org/10.1093/aje/kwv020).

License MIT + file LICENSE

LazyData TRUE

**Depends** R  $(>= 3.4.0)$ 

**Imports** pbapply ( $>= 1.3$ ), Rcpp ( $>= 0.12.0$ ), Rdpack ( $>= 0.8$ ), Matrix

LinkingTo Rcpp, RcppEigen

**Suggests** MortalityLaws  $(>= 1.5.0)$ , knitr  $(>= 1.20)$ , rmarkdown  $(>= 1.20)$ 1.10), test that  $(>= 2.0.0)$ 

RdMacros Rdpack

URL <https://github.com/mpascariu/ungroup>

BugReports <https://github.com/mpascariu/ungroup/issues>

VignetteBuilder knitr

RoxygenNote 7.1.1

NeedsCompilation yes

```
Author Marius D. Pascariu [aut, cre] (<https://orcid.org/0000-0002-2568-6489>),
     Silvia Rizzi [aut],
     Jonas Schoeley [aut] (<https://orcid.org/0000-0002-3340-8518>),
     Maciej J. Danko [aut] (<https://orcid.org/0000-0002-7924-9022>)
```
Maintainer Marius D. Pascariu <rpascariu@outlook.com>

```
Repository CRAN
```
Date/Publication 2021-06-28 16:10:02 UTC

### R topics documented:

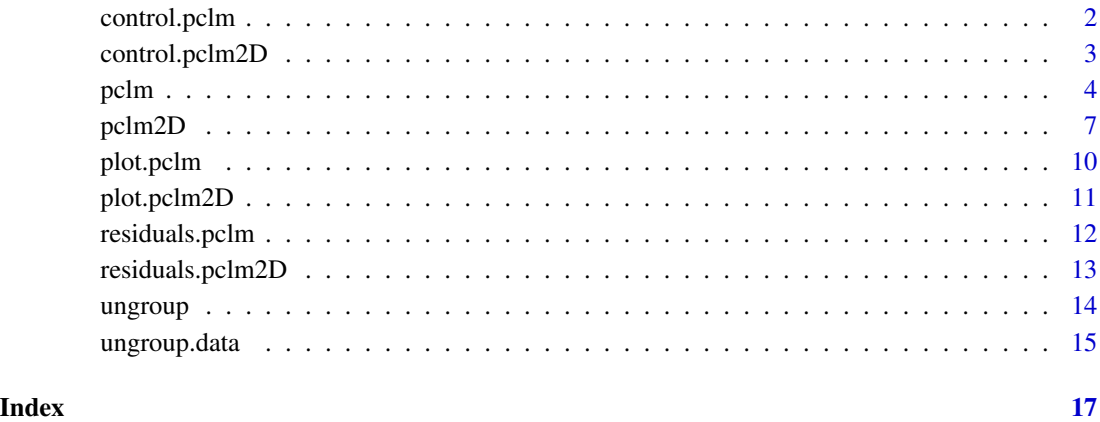

<span id="page-1-1"></span>control.pclm *Auxiliary for Controlling* pclm *Fitting*

#### Description

Auxiliary for Controlling pclm Fitting

```
control.pclm(lambda = NA,kr = 2,
          deg = 3,
          int.lambda = c(0.1, 1e+5),
          diff = 2,
          opt.method = c("BIC", "AIC"),
          max.iter = 1e+3,
          tol = 1e-3)
```
<span id="page-1-0"></span>

#### <span id="page-2-0"></span>control.pclm2D 3

#### Arguments

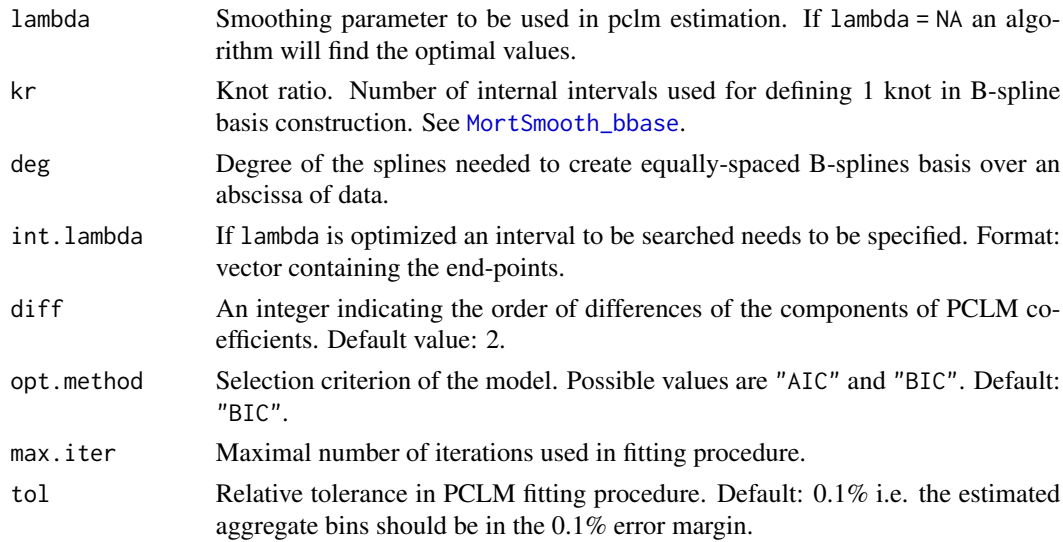

#### Value

A list with exactly eight control parameters.

#### See Also

[pclm](#page-3-1)

#### Examples

control.pclm()

<span id="page-2-1"></span>control.pclm2D *Auxiliary for Controlling* pclm2D *Fitting*

#### Description

Auxiliary for Controlling pclm2D Fitting

```
control.pclm2D(lambda = c(1, 1),kr = 7,
            deg = 3,
            int.lambda = c(0.1, 1e+3),
            diff = 2,
            opt.method = c("BIC", "AIC"),
            max.iter = 1e+3,
            tol = 1e-3)
```
#### <span id="page-3-0"></span>Arguments

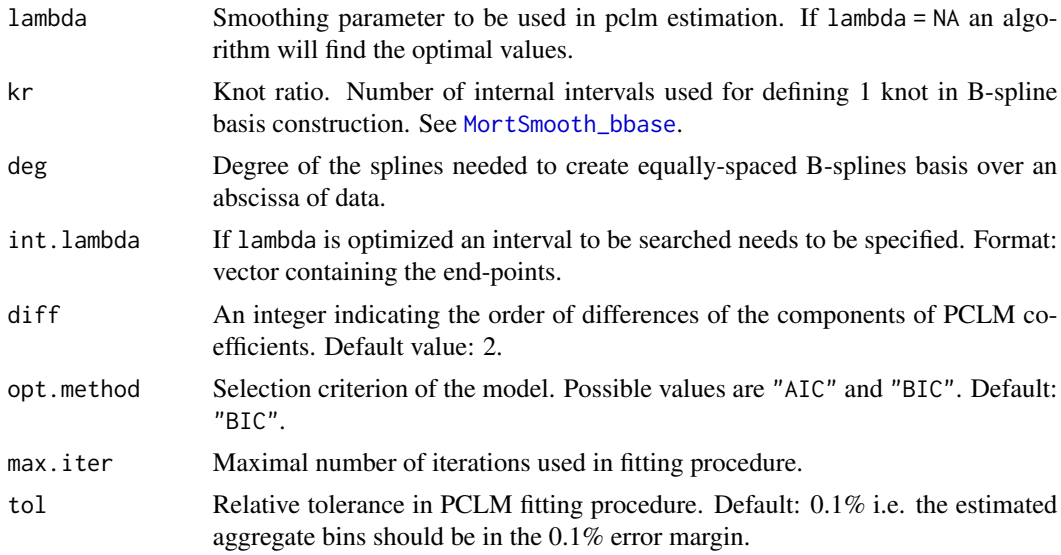

#### Value

A list with exactly eight control parameters.

#### See Also

[pclm2D](#page-6-1)

#### Examples

control.pclm2D()

<span id="page-3-1"></span>pclm *Univariate Penalized Composite Link Model (PCLM)*

#### Description

Fit univariate penalized composite link model (PCLM) to ungroup binned count data, e.g. age-atdeath distributions grouped in age classes.

```
pclm(
 x,
 y,
 nlast,
 offset = NULL,
 out.step = 1,
```
<span id="page-4-0"></span>pclm 5

```
ci. level = 95,verbose = FALSE,
  control = list())
```
#### Arguments

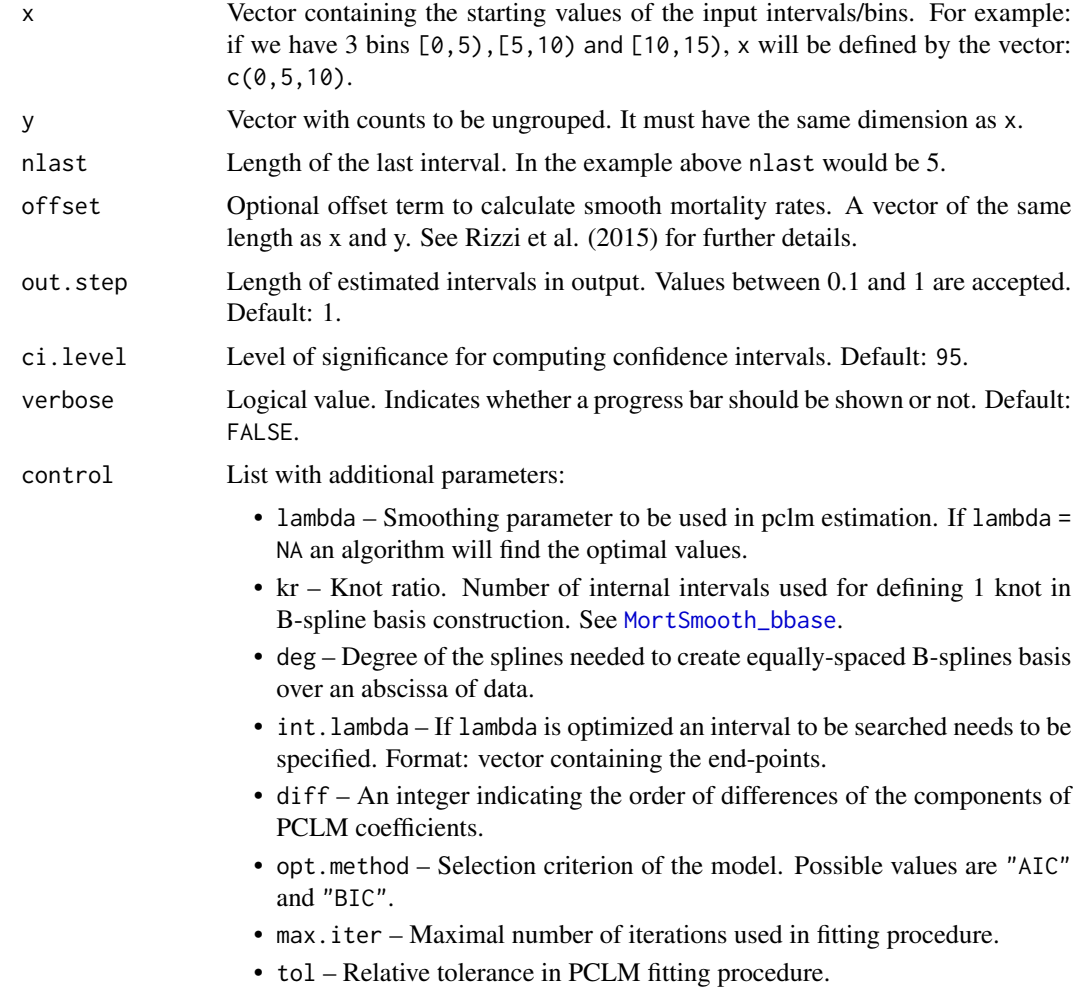

#### Details

The PCLM method is based on the composite link model, which extends standard generalized linear models. It implements the idea that the observed counts, interpreted as realizations from Poisson distributions, are indirect observations of a finer (ungrouped) but latent sequence. This latent sequence represents the distribution of expected means on a fine resolution and has to be estimated from the aggregated data. Estimates are obtained by maximizing a penalized likelihood. This maximization is performed efficiently by a version of the iteratively reweighted least-squares algorithm. Optimal values of the smoothing parameter are chosen by minimizing Bayesian or Akaike's Information Criterion.

#### <span id="page-5-0"></span>Value

The output is a list with the following components:

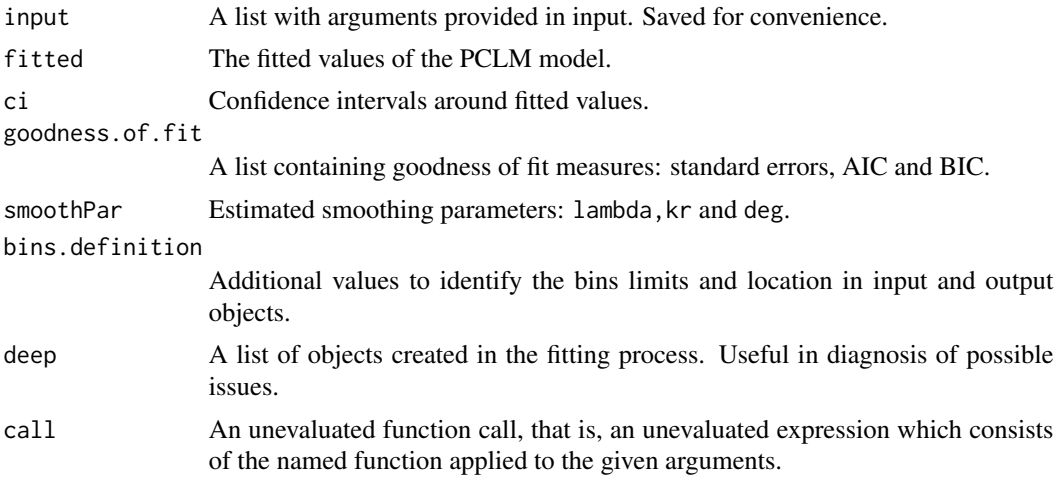

#### References

Rizzi S, Gampe J, Eilers PHC (2015). "Efficient Estimation of Smooth Distributions From Coarsely Grouped Data." *American Journal of Epidemiology*, 182(2), 138–147. doi: [10.1093/aje/kwv020,](https://doi.org/10.1093/aje/kwv020) <https://doi.org/10.1093/aje/kwv020>.

#### See Also

[control.pclm](#page-1-1) [plot.pclm](#page-9-1)

```
# Data
x \leq -c(0, 1, seq(5, 85, by = 5))y <- c(294, 66, 32, 44, 170, 284, 287, 293, 361, 600, 998,
       1572, 2529, 4637, 6161, 7369, 10481, 15293, 39016)
offset <- c(114, 440, 509, 492, 628, 618, 576, 580, 634, 657,
            631, 584, 573, 619, 530, 384, 303, 245, 249) * 1000
nlast <- 26 # the size of the last interval
# Example 1 ----------------------
M1 \leftarrow \text{pclm}(x, y, \text{nlast})ls(M1)
summary(M1)
fitted(M1)
plot(M1)
# Example 2 ----------------------
# ungroup even in smaller intervals
M2 \leq -pclm(x, y, nlast, out.step = 0.5)head(fitted(M1))
plot(M1, type = "s")
```
#### <span id="page-6-0"></span>pclm2D 7 and 20 and 20 and 20 and 20 and 20 and 20 and 20 and 20 and 20 and 20 and 20 and 20 and 20 and 20 and 20 and 20 and 20 and 20 and 20 and 20 and 20 and 20 and 20 and 20 and 20 and 20 and 20 and 20 and 20 and 20 and

```
# Note, in example 1 we are estimating intervals of length 1. In example 2
# we are estimating intervals of length 0.5 using the same aggregate data.
# Example 3 ----------------------
# Do not optimise smoothing parameters; choose your own. Faster.
M3 \leq pclm(x, y, nlast, out.step = 0.5,control = list(lambda = 100, kr = 10, deg = 10))plot(M3)
summary(M2)
summary(M3) # not the smallest BIC here, but sometimes is not important.
# Example 4 -----------------------
# Grouped x & grouped offset (estimate death rates)
M4 <- pclm(x, y, nlast, offset)
plot(M4, type = "s")
# Example 5 -----------------------
# Grouped x & ungrouped offset (estimate death rates)
ungroupped_Ex <- pclm(x, y = offset, nlast, offset = NULL)$fitted # ungroupped offset data
M5 <- pclm(x, y, nlast, offset = ungroupped_Ex)
```
<span id="page-6-1"></span>

pclm2D *Two-Dimensional Penalized Composite Link Model (PCLM-2D)*

#### Description

Fit two-dimensional penalized composite link model (PCLM-2D), e.g. simultaneous ungrouping of age-at-death distributions grouped in age classes for adjacent years. The PCLM can be extended to a two-dimensional regression problem. This is particularly suitable for mortality analysis when mortality surfaces are to be estimated to capture both age-specific trajectories of coarsely grouped distributions and time trends (Rizzi et al. 2019).

```
pclm2D(
  x,
 y,
 nlast,
 offset = NULL,out.step = 1,
 ci. level = 95.verbose = TRUE,
  control = list())
```
#### <span id="page-7-0"></span>Arguments

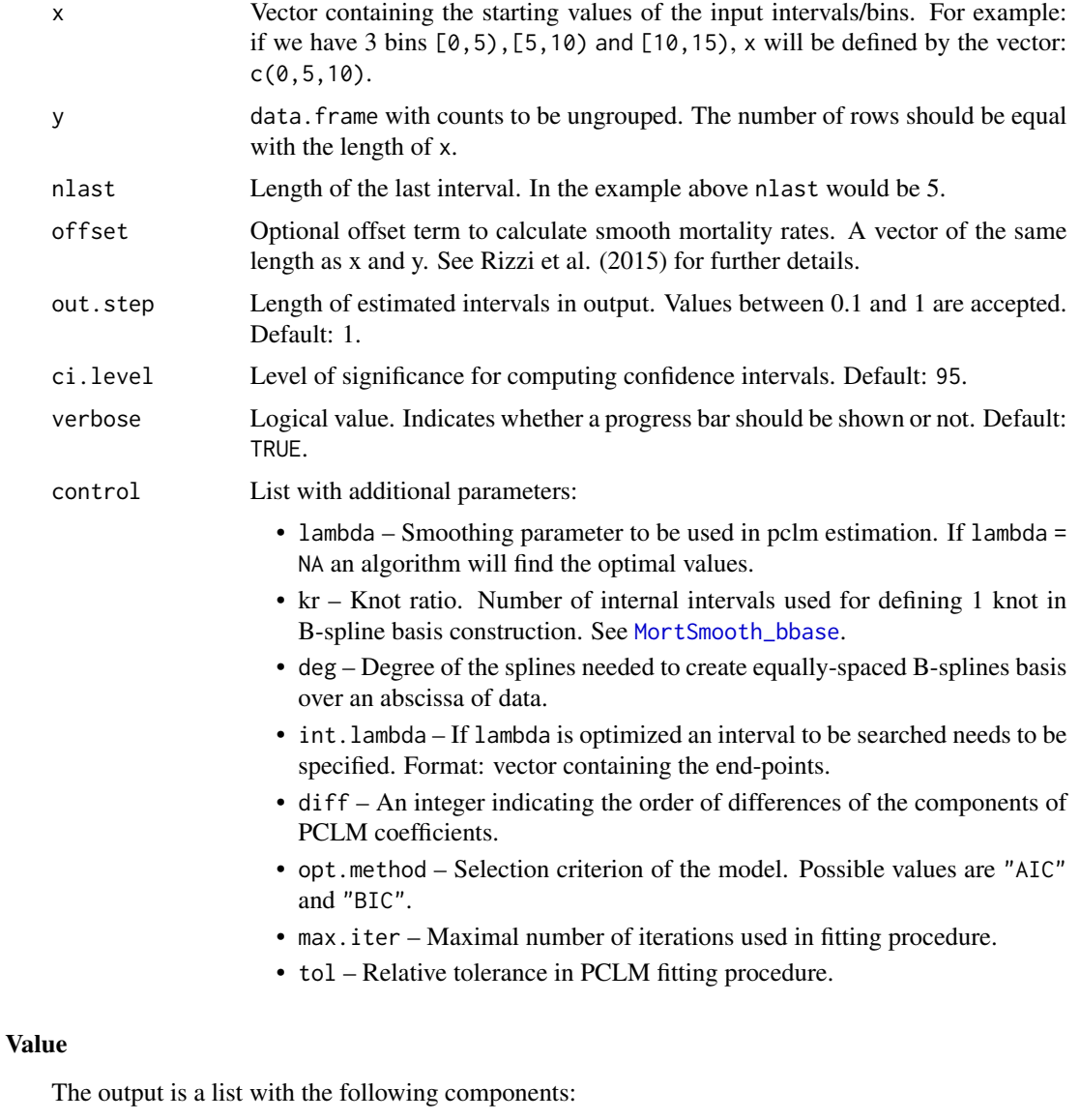

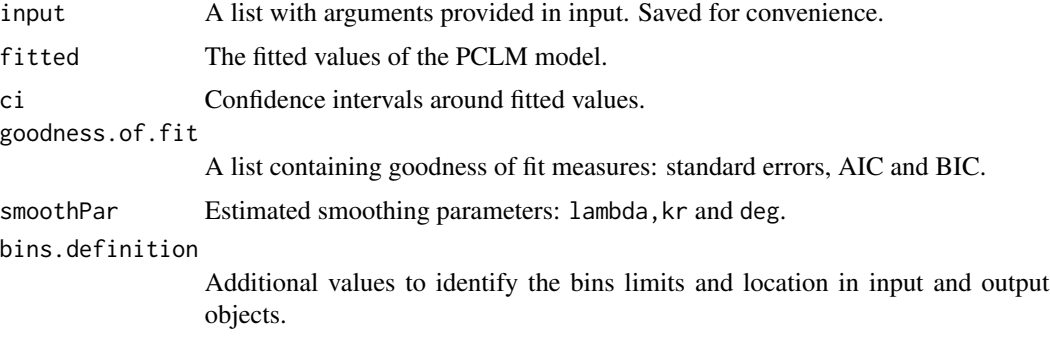

#### <span id="page-8-0"></span>pclm2D 9

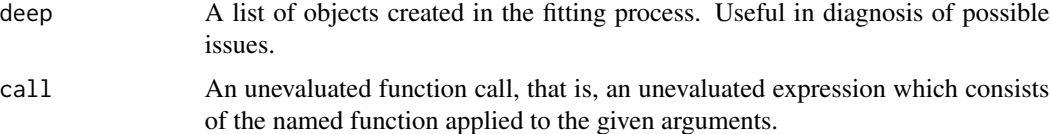

#### References

Rizzi S, Gampe J, Eilers PHC (2015). "Efficient Estimation of Smooth Distributions From Coarsely Grouped Data." *American Journal of Epidemiology*, 182(2), 138–147. doi: [10.1093/aje/kwv020,](https://doi.org/10.1093/aje/kwv020) <https://doi.org/10.1093/aje/kwv020>.

Rizzi S, Halekoh U, Thinggaard M, Engholm G, Christensen N, Johannesen TB, Lindahl-Jacobsen R (2019). "How to estimate mortality trends from grouped vital statistics." *International Journal of Epidemiology*, 48(2), 571–582. doi: [10.1093/ije/dyy183,](https://doi.org/10.1093/ije/dyy183) [https://doi.org/10.1093/ije/](https://doi.org/10.1093/ije/dyy183) [dyy183](https://doi.org/10.1093/ije/dyy183).

#### See Also

[control.pclm2D](#page-2-1) [plot.pclm2D](#page-10-1)

```
# Input data
Dx <- ungroup.data$Dx
Ex <- ungroup.data$Ex
# Aggregate data to be ungrouped in the examples below
# Select a 10y data frame
x \leq c(0, 1, seq(5, 85, by = 5))nlast <-26n <- c(diff(x), nlast)
group \leq rep(x, n)
y \left\langle -\frac{1}{2} \right\rangle \left\langle -\frac{1}{2} \right\rangle \left\langle -\frac{1}{2} \right\rangle \left\langle -\frac{1}{2} \right\rangle \left\langle -\frac{1}{2} \right\rangle \left\langle -\frac{1}{2} \right\rangle \left\langle -\frac{1}{2} \right\rangle \left\langle -\frac{1}{2} \right\rangle \left\langle -\frac{1}{2} \right\rangle \left\langle -\frac{1}{2} \right\rangle \left\langle -\frac{1}{2} \right\rangle \left\langle -\frac{1offset \leq aggregate(Ex, by = list(group), FUN = "sum")[, 2:10]
# Example 1 ----------------------
# Fit model and ungroup data using PCLM-2D
P1 <- pclm2D(x, y, nlast)
summary(P1)
# Plot fitted values
plot(P1)
# Plot input data
plot(P1, "observed")
# NOTE: pclm2D does not search for optimal smoothing parameters by default
# (like pclm does) because it is more time consuming. If optimization is
# required set lambda = c(NA, NA):
P1 \le pclm2D(x, y, nlast, control = list(lambda = c(NA, NA)))
```

```
# Example 2 ----------------------
# Ungroup and build a mortality surface
P2 <- pclm2D(x, y, nlast, offset)
summary(P2)
plot(P2, type = "observed")
plot(P2, type = "fitted")
plot(P2, type = "fitted", colors = c("blue", "red"))
```
<span id="page-9-1"></span>

plot.pclm *Generic Plot for pclm Class*

#### Description

Generic Plot for pclm Class

#### Usage

## S3 method for class 'pclm' plot(x, xlab, ylab, ylim, type, lwd, col, legend, legend.position, ...)

#### Arguments

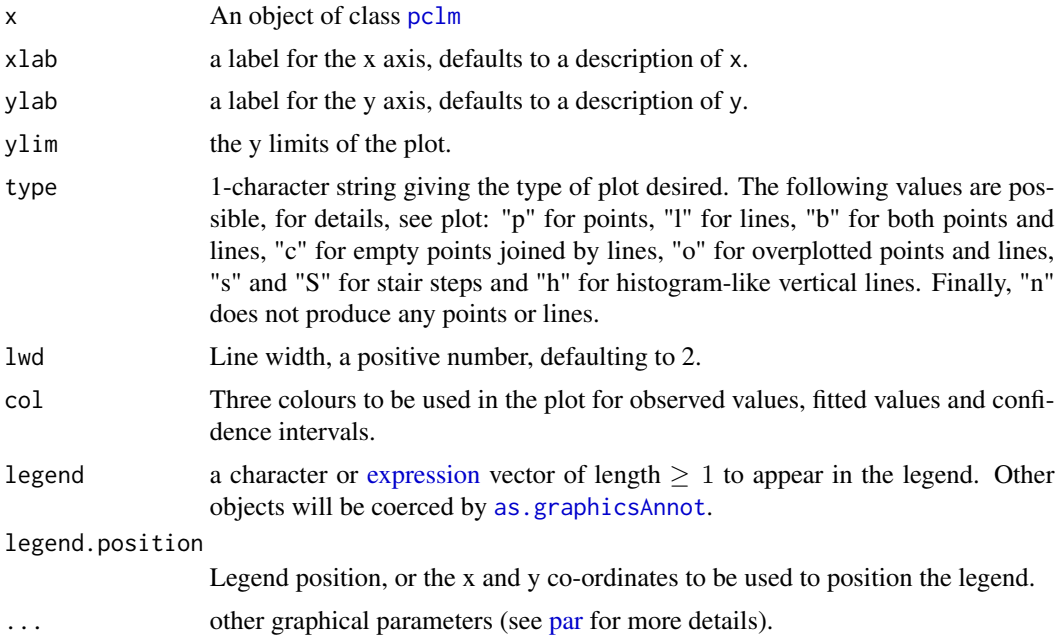

#### See Also

[pclm](#page-3-1)

<span id="page-9-0"></span>

#### <span id="page-10-0"></span>plot.pclm2D 11

#### Examples

# See complete examples in pclm help page

<span id="page-10-1"></span>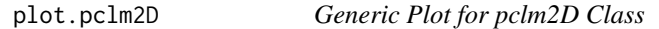

#### Description

The generic plot for a pclm2D object is constructed using [persp](#page-0-0) method.

#### Usage

```
## S3 method for class 'pclm2D'
plot(
  x,
  type = c("fitted", "observed"),
  colors = c("#b6e3db", "#e5d9c2", "#b5ba61", "#725428"),
  nbcol = 25,
  xlab = "x",
  ylab = "y",
  zlab = "values",
  phi = 30,
  theta = 210,
  border = "grey50",
  ticktype = "simple",
  ...
)
```
#### Arguments

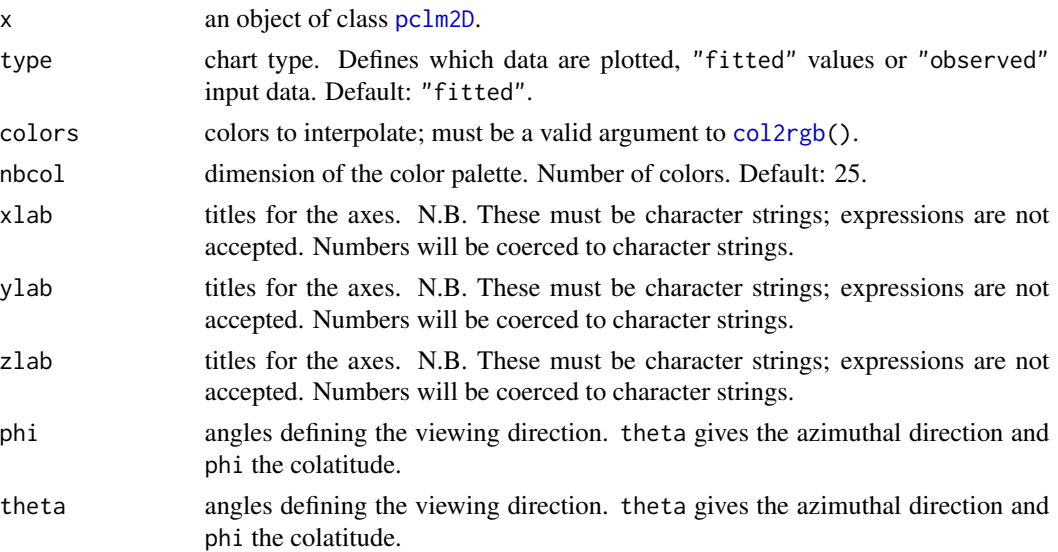

<span id="page-11-0"></span>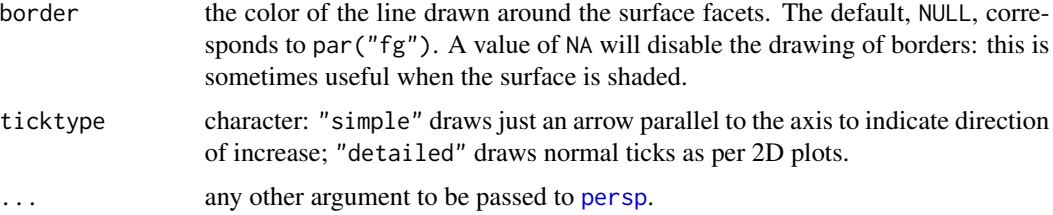

#### See Also

[pclm2D](#page-6-1)

#### Examples

# See complete examples in pclm2D help page

residuals.pclm *Extract PCLM Deviance Residuals*

#### Description

Extract PCLM Deviance Residuals

#### Usage

```
## S3 method for class 'pclm'
residuals(object, ...)
```
#### Arguments

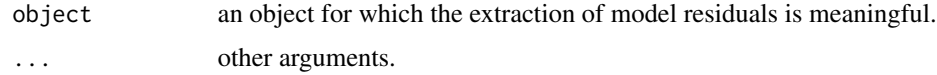

#### Value

Residuals extracted from the object object.

```
x \leq -c(0, 1, seq(5, 85, by = 5))y <- c(294, 66, 32, 44, 170, 284, 287, 293, 361, 600, 998,
       1572, 2529, 4637, 6161, 7369, 10481, 15293, 39016)
M1 \leftarrow \text{pclm}(x, y, \text{nlast} = 26)residuals(M1)
```
#### <span id="page-12-0"></span>Description

Extract PCLM-2D Deviance Residuals

#### Usage

```
## S3 method for class 'pclm2D'
residuals(object, ...)
```
#### Arguments

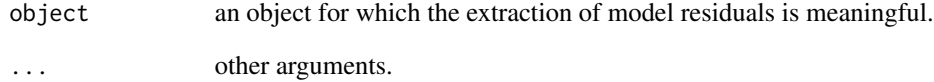

#### Value

Residuals extracted from the object object.

```
Dx <- ungroup.data$Dx
Ex <- ungroup.data$Ex
# Aggregate data to ungroup it in the example below
x \langle -c(0, 1, \text{seq}(5, 85, \text{ by } = 5)) \ranglenlast <- 26
n <- c(diff(x), nlast)
group \leq rep(x, n)
y <- aggregate(Dx, by = list(group), FUN = "sum")[, -1]
# Example
P1 <- pclm2D(x, y, nlast)
residuals(P1)
```
<span id="page-13-0"></span>14 ungroup

ungroup *ungroup: Penalized Composite Link Model for Efficient Estimation of Smooth Distributions from Coarsely Binned Data*

#### Description

Versatile method for ungrouping histograms (binned count data) assuming that counts are Poisson distributed and that the underlying sequence on a fine grid to be estimated is smooth. The method is based on the composite link model and estimation is achieved by maximizing a penalized likelihood. Smooth detailed sequences of counts and rates are so estimated from the binned counts. Ungrouping binned data can be desirable for many reasons: Bins can be too coarse to allow for accurate analysis; comparisons can be hindered when different grouping approaches are used in different histograms; and the last interval is often wide and open-ended and, thus, covers a lot of information in the tail area. Age-at-death distributions grouped in age classes and abridged life tables are examples of binned data. Because of modest assumptions, the approach is suitable for many demographic and epidemiological applications. For a detailed description of the method and applications see Rizzi et al. (2015) <doi:10.1093/aje/kwv020>.

#### Details

To learn more about the package, start with the vignettes: browseVignettes(package = "ungroup")

#### Author(s)

Maintainer: Marius D. Pascariu <rpascariu@outlook.com> [\(ORCID\)](https://orcid.org/0000-0002-2568-6489)

Authors:

- Silvia Rizzi <srizzi@health.sdu.dk>
- Jonas Schoeley [\(ORCID\)](https://orcid.org/0000-0002-3340-8518)
- Maciej J. Danko <Danko@demogr.mpg.de> [\(ORCID\)](https://orcid.org/0000-0002-7924-9022)

#### References

Currie ID, Durban M, Eilers PH (2004). "Smoothing and forecasting mortality rates." *Statistical modelling*, 4(4), 279–298.

Eilers PH (2007). "Ill-posed problems with counts, the composite link model and penalized likelihood." *Statistical Modelling*, 7(3), 239–254. doi: [10.1177/1471082X0700700302,](https://doi.org/10.1177/1471082X0700700302) [https://doi.](https://doi.org/10.1177/1471082X0700700302) [org/10.1177/1471082X0700700302](https://doi.org/10.1177/1471082X0700700302).

Hastie TJ, Tibshirani RJ (1990). "Generalized additive models." *Monographs on Statistics and Applied Probability*, 43.

Human Mortality Database (2018). "University of California, Berkeley (USA), and Max Planck Institute for Demographic Research (Germany). Data downloaded on 17/01/2018." [https://www.](https://www.mortality.org) [mortality.org](https://www.mortality.org).

#### <span id="page-14-0"></span>ungroup.data 15

Pascariu MD (2018). *MortalityLaws: Parametric Mortality Models, Life Tables and HMD*. R package version 1.6.0, <https://github.com/mpascariu/MortalityLaws>.

Rizzi S, Gampe J, Eilers PHC (2015). "Efficient Estimation of Smooth Distributions From Coarsely Grouped Data." *American Journal of Epidemiology*, 182(2), 138–147. doi: [10.1093/aje/kwv020,](https://doi.org/10.1093/aje/kwv020) <https://doi.org/10.1093/aje/kwv020>.

Rizzi S, Halekoh U, Thinggaard M, Engholm G, Christensen N, Johannesen TB, Lindahl-Jacobsen R (2019). "How to estimate mortality trends from grouped vital statistics." *International Journal of Epidemiology*, 48(2), 571–582. doi: [10.1093/ije/dyy183,](https://doi.org/10.1093/ije/dyy183) [https://doi.org/10.1093/ije/](https://doi.org/10.1093/ije/dyy183) [dyy183](https://doi.org/10.1093/ije/dyy183).

Rizzi S, Thinggaard M, Engholm G, Christensen N, Johannesen TB, Vaupel JW, Lindahl-Jacobsen R (2016). "Comparison of non-parametric methods for ungrouping coarsely aggregated data." *BMC medical research methodology*, 16(1), 59. doi: [10.1186/s1287401601578,](https://doi.org/10.1186/s12874-016-0157-8) [https://doi.org/10.](https://doi.org/10.1186/s12874-016-0157-8) [1186/s12874-016-0157-8](https://doi.org/10.1186/s12874-016-0157-8).

Thompson R, Baker RJ (1981). "Composite link functions in generalized linear models." *Applied Statistics*, 125–131.

#### See Also

Useful links:

- <https://github.com/mpascariu/ungroup>
- Report bugs at <https://github.com/mpascariu/ungroup/issues>

ungroup.data *Test Dataset in the Package*

#### Description

Dataset containing death counts  $(Dx)$  and exposures  $(EX)$  by age for a certain population between 1980 and 2014. The data-set is provided for testing purposes only and might be altered and outdated. Download actual demographic data free of charge from Human Mortality Database (2018). Once a username and a password is created on the [website](https://www.mortality.org) the [MortalityLaws](https://CRAN.R-project.org/package=MortalityLaws) R package can be used to extract data in R format.

#### Usage

```
ungroup.data
```
#### Format

An object of class ungroup.data of length 2.

#### <span id="page-15-0"></span>Source

[Human Mortality Database](https://www.mortality.org)

#### References

Human Mortality Database (2018). "University of California, Berkeley (USA), and Max Planck Institute for Demographic Research (Germany). Data downloaded on 17/01/2018." [https://www.](https://www.mortality.org) [mortality.org](https://www.mortality.org).

Pascariu MD (2018). *MortalityLaws: Parametric Mortality Models, Life Tables and HMD*. R package version 1.6.0, <https://github.com/mpascariu/MortalityLaws>.

#### See Also

[ReadHMD](#page-0-0)

# <span id="page-16-0"></span>Index

∗ datasets ungroup.data, [15](#page-14-0) as.graphicsAnnot, *[10](#page-9-0)* col2rgb, *[11](#page-10-0)* control.pclm, [2,](#page-1-0) *[6](#page-5-0)* control.pclm2D, [3,](#page-2-0) *[9](#page-8-0)* expression, *[10](#page-9-0)* MortSmooth\_bbase, *[3](#page-2-0)[–5](#page-4-0)*, *[8](#page-7-0)* par, *[10](#page-9-0)* pclm, *[3](#page-2-0)*, [4,](#page-3-0) *[10](#page-9-0)* pclm2D, *[4](#page-3-0)*, [7,](#page-6-0) *[11,](#page-10-0) [12](#page-11-0)* persp, *[11,](#page-10-0) [12](#page-11-0)* plot.pclm, *[6](#page-5-0)*, [10](#page-9-0) plot.pclm2D, *[9](#page-8-0)*, [11](#page-10-0) ReadHMD, *[16](#page-15-0)* residuals.pclm, [12](#page-11-0) residuals.pclm2D, [13](#page-12-0) ungroup, [14](#page-13-0) ungroup.data, [15](#page-14-0)